Organizado por Bruno Pereira Pontes | bruno.pontes@ifrn.edu.br

# Logical Volume Manager (LVM)

Sistemas Operacionais

## Introdução

- LVM é um gerenciador de volumes lógicos para Linux;
- Permite que se agrupe diversos volumes físicos, como HDs e partições, em um único local, como se fosse um volume virtual, conhecido como "Grupo de Volumes";
- Permite redimensionar o tamanho das partições a quente, sem ter que refazer ou formatar novamente a máquina, em caso por exemplo de disco cheio;
- O sistema de partições tradicional permite criar as partições em tamanhos fixos, e redimensioná-las nem sempre é um processo rápido e flexível;
- É possível alocar espaço de discos físicos diferentes em um volume LVM criando volumes de grande capacidade;

### Componentes

Arquitetura LVM é composta basicamente por três camadas:

- **Volumes físicos(PV):** criados a patir dos discos rígidos e partições de disco, formatados com tipo 8e (LVM)
- **Grupos de Volumes (VG)**: agrupamentos de volumes físicos (de discos diferentes inclusive)
- **Volumes lógicos(LV)**: É uma partição do Grupo de Volumes, onde realmente será usada para montagem de sistemas

## Arquitetura do LVM

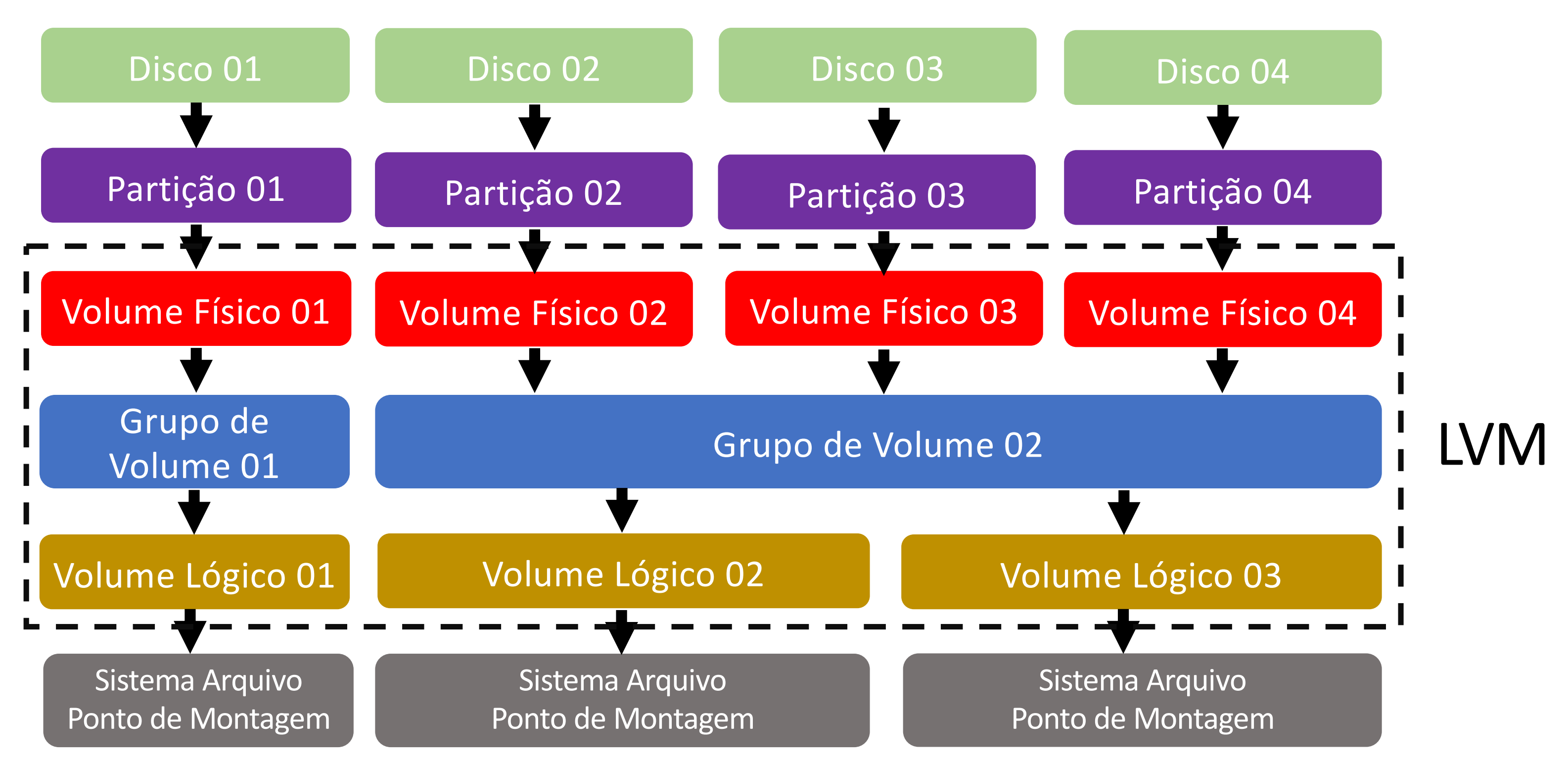

## Arquitetura Tradicional x LVM

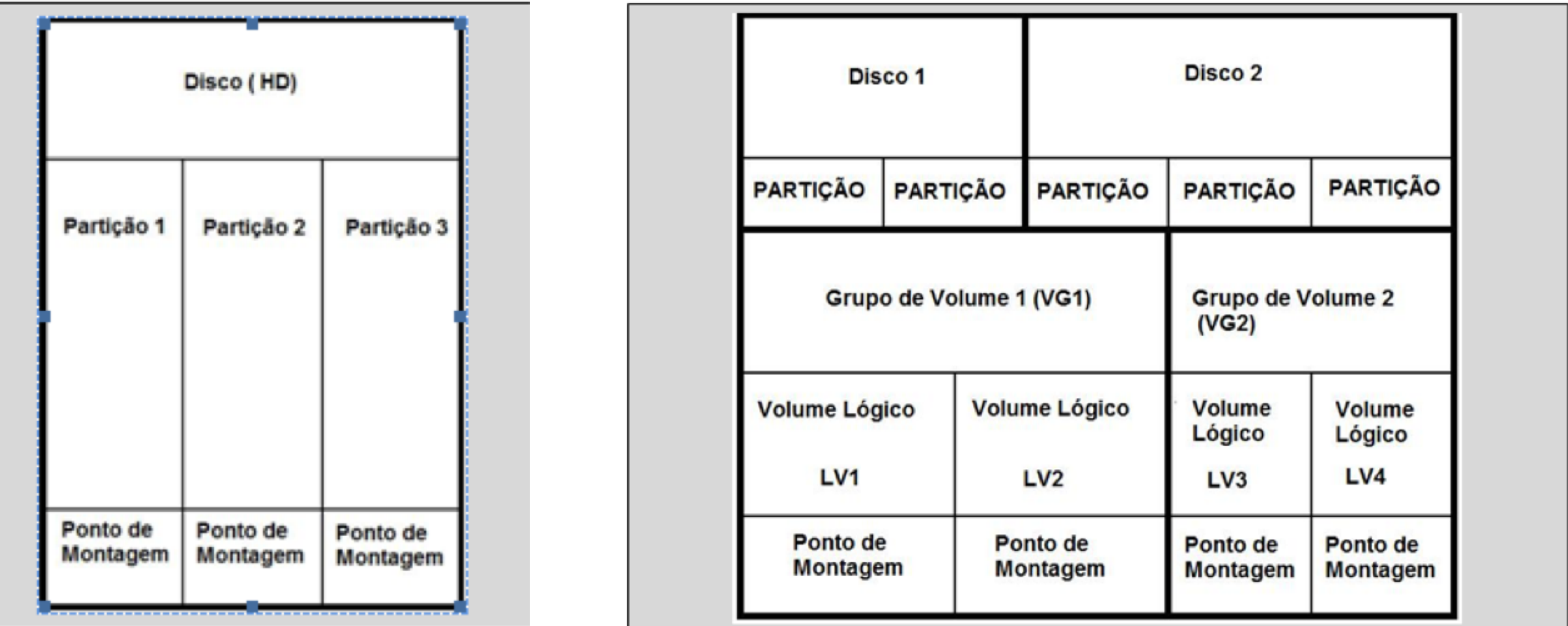